## Aus BASE heraus mit dem Freeware-Programm, "Phoner" telefonieren

**Erweiterung Nr. 1: Telefonnummer**

Hinweis:

Dieses Dokument baut logisch auf das dotPAP-Dokument "Aus BASE heraus telefonieren.pap" auf. Es soll einen gedanklichen Lösungsansatz vermitteln, wie eine einheitliche Dateneingabe im DB-Feld "Tel1" eingehalten werden könnte. Dabei ist klar, dass in *papyrus*-BASE oft verschiedene Wege zum gleichen Ziel führen.

Standard-Datenbank "Adressen" | DB-Feld "Tel1"

Der zurzeit vorhandene Hilfetext Tel1: zum DB-Feld "Tel1" - angezeigt in der Statusleiste ist zu dürftig! Er könnte unter *Feldeigenschaften* | *Prüfung* | *Hilfetext* modifiziert werden. Etwa so:

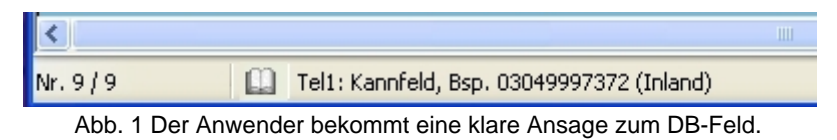

Dem Eingabeformular sollte ein visualisierendes Element hinzugefügt werden, welches dem Anwender bereits während der Eingabe ggf. auf eine Normabweichung aufmerksam macht. Dies wird um so wichtiger je mehr Anwender mit der Datenbank "Adressen" arbeiten. Anwender neigen dazu, eine Telefonnummer recht individuell einzugeben. Das Element soll also dem Anwender Hinweise für eine normgerechte Darstellung der Telefonnummer im Datenbankfeld geben. Ich würde es mit einem neuen DB-Feld regeln, welches auf dem Formular dezent platziert wird. Beispiel: Gibt der Anwender diese normabweichende Telefonnummer 030 / 4999 73 72 ein, wird der Wert des neuen DB-Feldes eingeblendet: "Nur Zahlen - ohne Leerzeichen!" Das Formelfragment sähe in etwa so aus:

## **IF (Tel1 : '/' OR Tel1 : ' ' OR Tel1 : '-') THEN 'Nur Zahlen - ohne Leerzeichen!'**

Dieses Vorgehen wäre der alternativen Einbindung eines automatischen Abbruchs mittels der Funktion ABORT() während des Reports vorzuziehen.

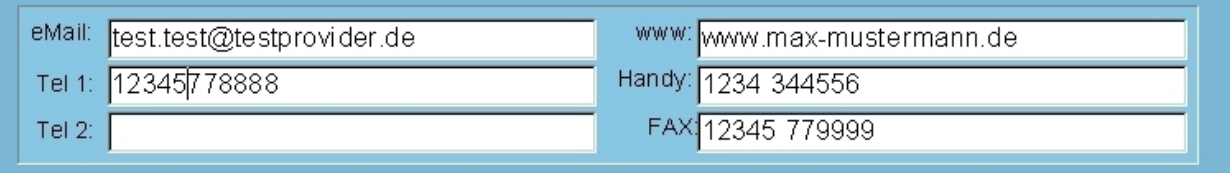

Abb. 2 Eine normegerechte Telefonnummer - nur Zahlen.

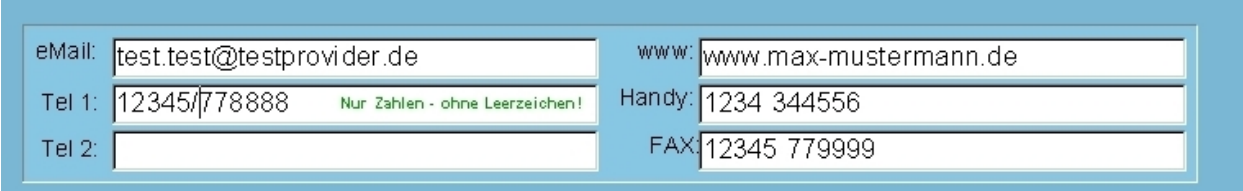

Abb. 3 Der Anwender hat einen Querstrich gesetz - sofort kommt der Hinweis: Nur Zahlen - ohne Leerzeichen!

Ein Report-Abbruch mittels der Funktion ABORT() wäre erforderlich, wenn das DB-Feld "Tel1" LEER ist. Es kommt ja vor, dass beim Anlegen einer Adresse (noch) keine Telefonnummer bekannt ist. In so einem Fall lässt dann der Anwender das Datenbankfeld "Tel1" LEER.

## dotPAP

P.S.: Nur als Anregung gedacht. Kein Support zu "Phoner".